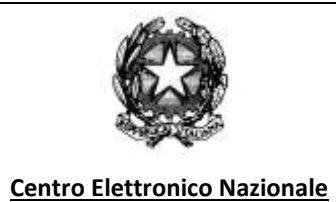

# Servizi di cooperazione del sistema della Polizia di Stato Alloggiati Web

## **Indice**

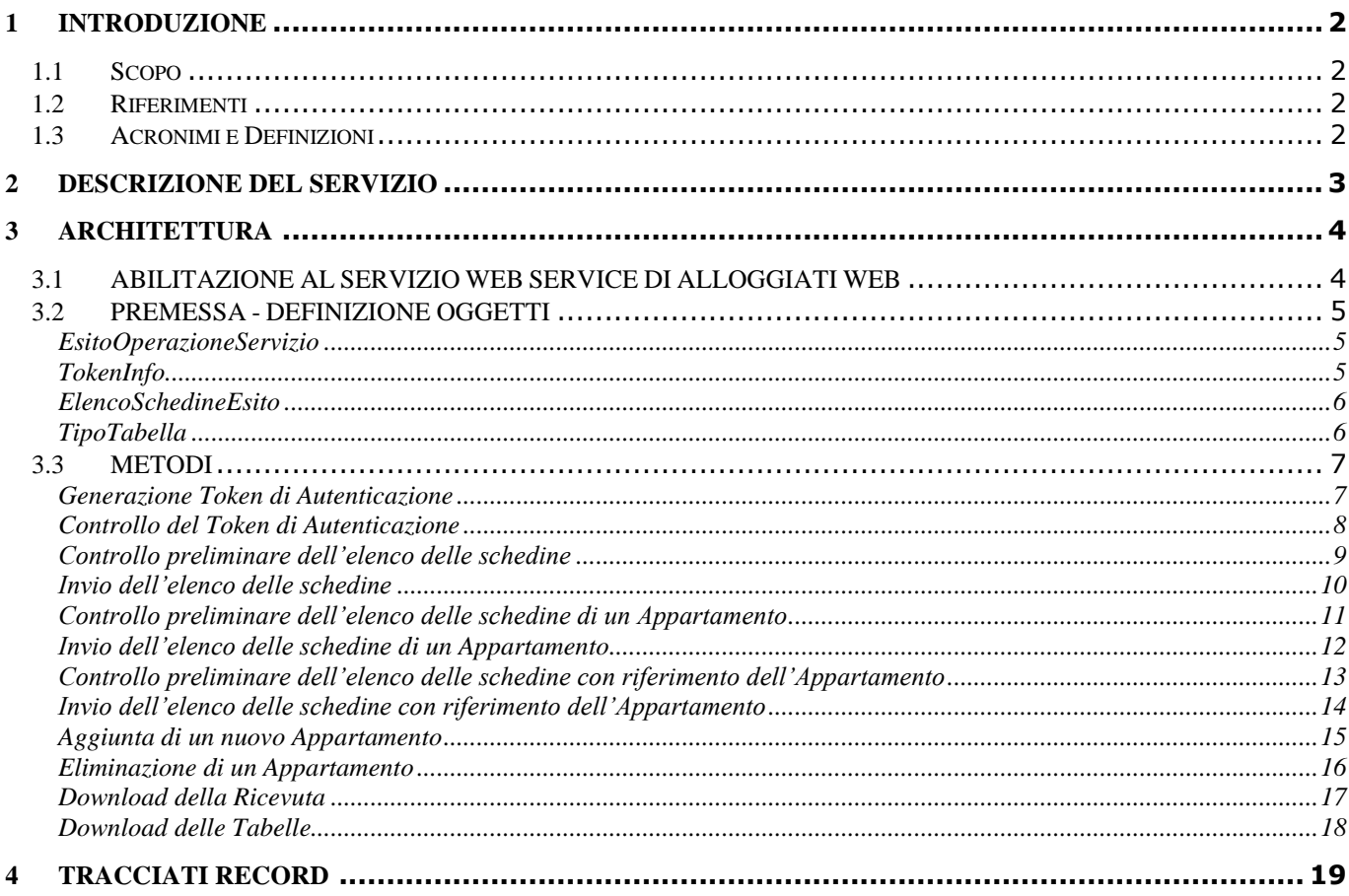

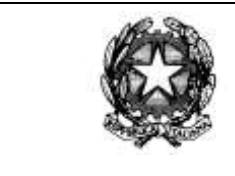

**Centro Elettronico Nazionale** 

### <span id="page-1-0"></span>**1 INTRODUZIONE**

### <span id="page-1-1"></span>**1.1 Scopo**

Il documento ha l'obiettivo di fornire le linee guida per il corretto utilizzo dei Web-Service di interscambio dati tra il sistema Alloggiati Web, sviluppato dal Centro Elettronico Nazionale della Polizia di Stato e i sistemi gestionali delle strutture ricettive.

Le nuove modalità di comunicazione sono adottate ai sensi dell'art. 5 comma 1-bis del decreto-legge 14 giugno 2019 n. 53 convertito con modificazioni dalla legge 8 agosto 2019, n. 77, recante: "Disposizioni urgenti in materia di ordine e sicurezza pubblica" che prevede, che le modalità di comunicazione, con mezzi informatici o telematici, dei dati delle persone alloggiate sono integrate con decreto del Ministro dell'interno *(pubblicato il 16 settembre 2021),* al fine di consentire il collegamento diretto tra i sistemi informatici delle autorità di pubblica sicurezza e i sistemi gestionali delle strutture ricettive.

### <span id="page-1-2"></span>**1.2 Riferimenti**

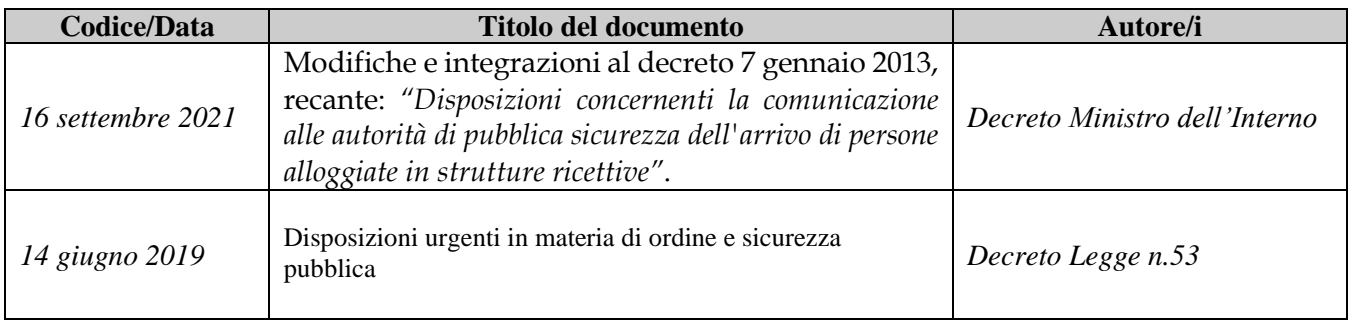

### <span id="page-1-3"></span>**1.3 Acronimi e Definizioni**

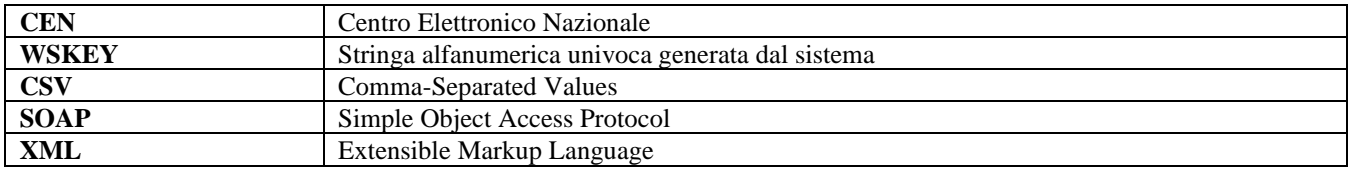

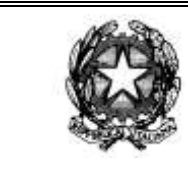

**24/01/2022 Pag** <sup>3</sup> **di** <sup>21</sup>

**Centro Elettronico Nazionale** 

#### <span id="page-2-0"></span>**2 DESCRIZIONE DEL SERVIZIO**

Il servizio di cooperazione applicativi tra i sistemi gestionali delle strutture ricettive e il sistema Alloggiati Web si basa sul protocollo SOAP *(Simple Object Access Protocol).* Il SOAP è un protocollo basato su XML *(extensible markup language)* che consente a due applicazioni di comunicare tra loro sul Web. Pubblicato come Working Draft dal W3C nel dicembre 2001 *[\(www.w3.org/TR/soap12-part0,](https://www.w3.org/TR/soap12-part0) [www.w3.org/TR/soap12](https://www.w3.org/TR/soap12-part1) [part1,](https://www.w3.org/TR/soap12-part1) [www.w3.org/TR/soap12-part2\)](https://www.w3.org/TR/soap12-part2),* SOAP definisce il formato dei messaggi che due applicazioni possono scambiarsi utilizzando i protocolli Internet, come ad esempio HTTP, per fornire dati e richiedere elaborazioni. Il protocollo è indipendente dalla piattaforma hardware e software ed è indipendente dal linguaggio di programmazione utilizzato per sviluppare le applicazioni comunicanti.

Grazie a questo protocollo, il concetto di Web come piattaforma per la pubblicazione di documenti contenenti informazioni fruibili da esseri umani cambia radicalmente. È possibile affiancare alla pubblicazione classica delle pagine Web una pubblicazione delle **informazioni destinate alle applicazioni**. Questo nuovo tipo di pubblicazione costituisce i cosiddetti servizi Web. Un servizio Web è un'applicazione che fornisce funzionalità tramite il Web in maniera indipendente dalla piattaforma utilizzata. I meccanismi che consentono questa indipendenza sono XML e HTTP.

Un messaggio SOAP non è altro che un documento XML che descrive una richiesta di elaborazione o il risultato di una elaborazione. In particolare, un messaggio SOAP è costituito dai seguenti elementi **(Fig. 1):**

- **Envelope:** Rappresenta il contenitore del messaggio e costituisce l'elemento root del documento XML
- **Header**: È un elemento opzionale che contiene informazioni globali sul messaggio; ad esempio, nell'header potrebbe essere specificata la lingua di riferimento del messaggio, la data dell'invio, ecc.
- **Body:** Rappresenta la richiesta di elaborazione o la risposta derivata da una elaborazione
- **Fault:** Se presente, fornisce informazioni sugli errori che si sono verificati durante l'elaborazione; questo elemento può essere presente soltanto nei messaggi di risposta.

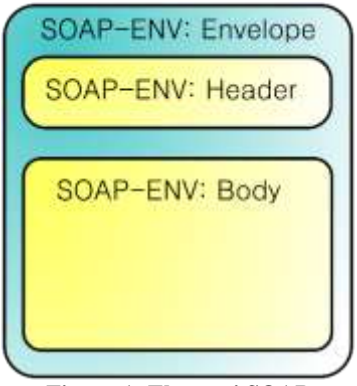

**Figura 1: Elementi SOAP**

È opportuno evidenziare che SOAP definisce soltanto la struttura dei messaggi non il loro contenuto. I tag per descrivere una richiesta di elaborazione o un risultato vengono definiti in uno schema specifico ed utilizzati all'interno della struttura SOAP sfruttando il meccanismo dei namespace.

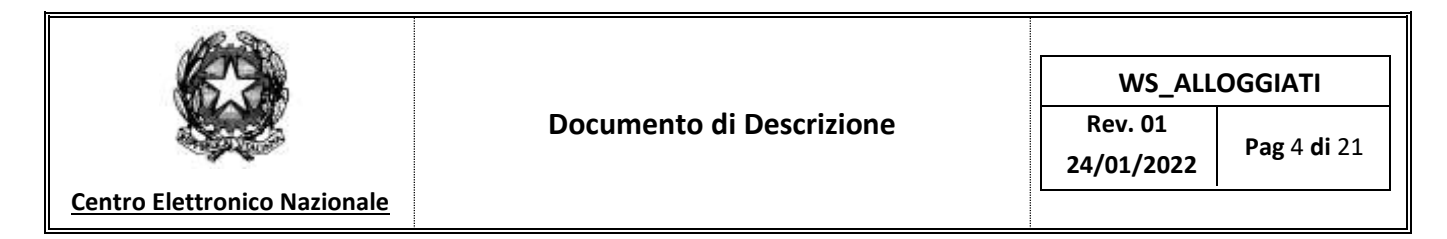

### <span id="page-3-0"></span>**3 ARCHITETTURA**

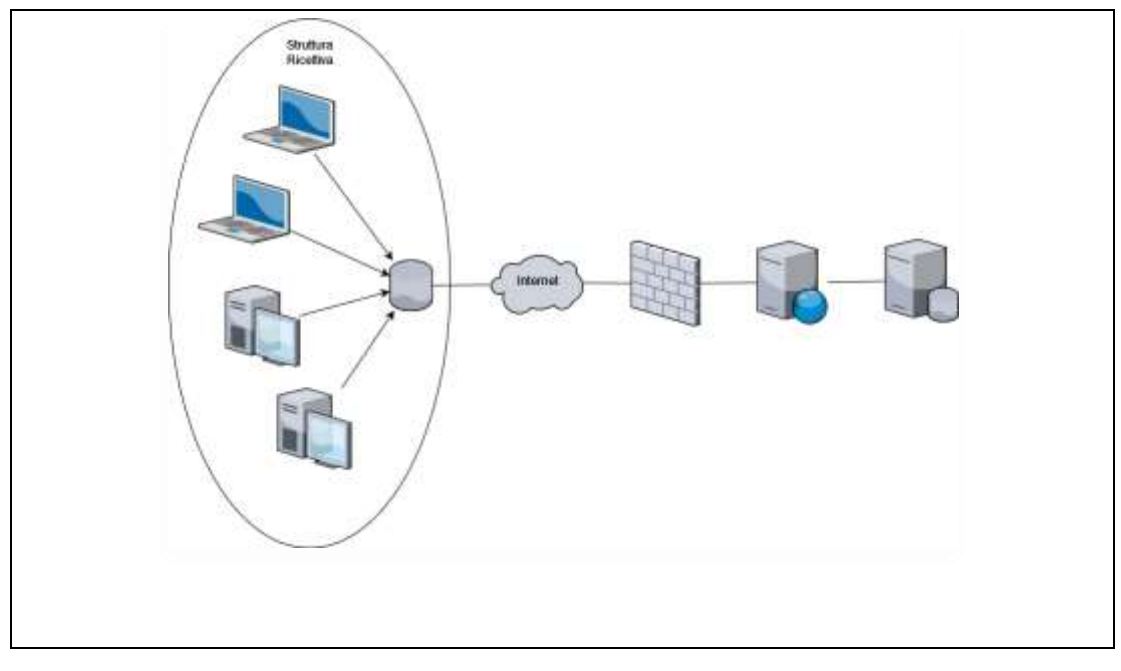

**Figura 2: Schema Architetturale**

### <span id="page-3-1"></span>**3.1 ABILITAZIONE AL SERVIZIO WEB SERVICE DI ALLOGGIATI WEB**

I gestori delle strutture ricettive che intendono utilizzare i servizi di cooperazione applicativa esposti dal sistema Alloggiati Web devono utilizzare le credenziali di accesso *(utente, password, codici e puk*), per accedere all'interfaccia web del portale Alloggiati *https://alloggiatiweb.polziadistato.it* al fine di abilitare il servizio di cooperazione applicativa.

La fase di attivazione della funzionalità dei servizi di cooperazione applicativa prevede la generazione della "WSKEY" *(stringa alfanumerica univoca generata dal sistema).*

Questa stringa univoca *(revocabile e rigenerabile direttamente dalla struttura ricettiva)* dovrà essere utilizzata congiuntamente alle credenziali di accesso per ottenere dal sistema un token di autenticazione valido per l'utilizzo dei suddetti servizi web.

Il token ha una validità temporanea e combinata con l'informazione dell'utente e consentirà l'utilizzo delle funzionalità offerte dai servizi web.

Il servizio è disponibile all'url: [https://alloggiatiweb.poliziadistato.it/service/](https://alloggiatiweb.poliziadistato.it/service)service.asmx Per ottenere il wsdl<https://alloggiatiweb.poliziadistato.it/service/service.asmx?wsdl>

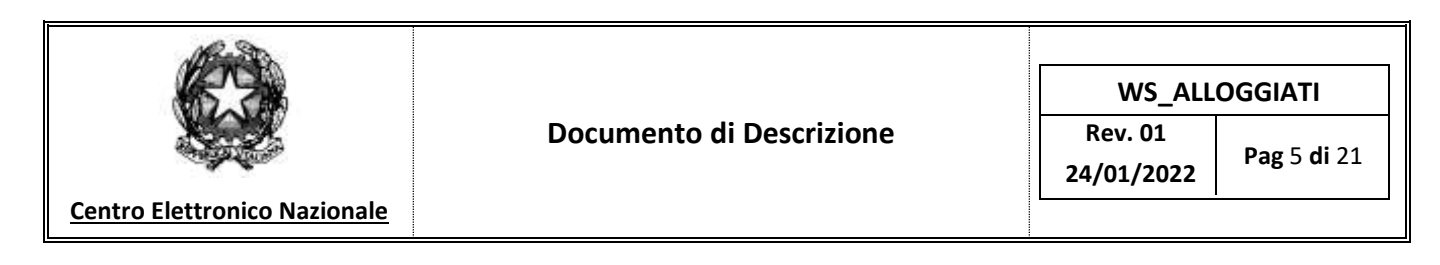

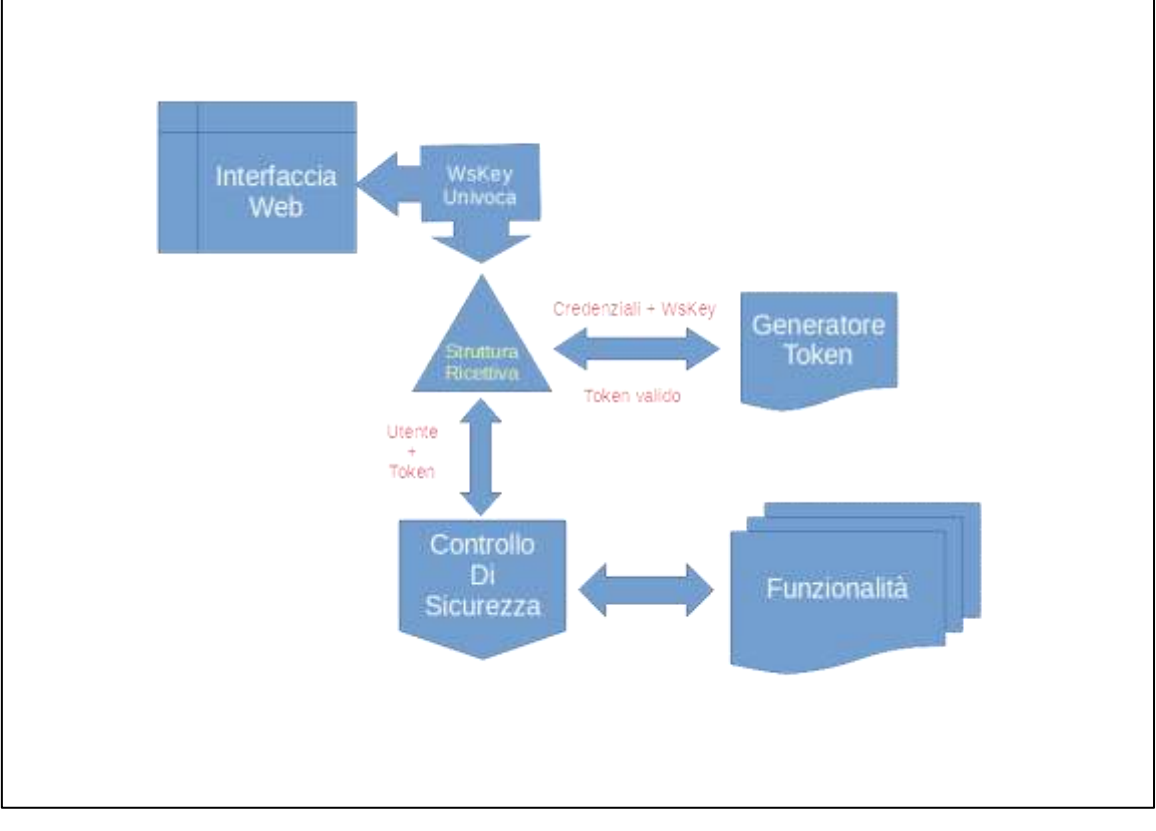

**Figura 3: Schema Architetturale**

### <span id="page-4-0"></span>**3.2 PREMESSA - DEFINIZIONE OGGETTI**

### <span id="page-4-1"></span>**EsitoOperazioneServizio**

Nella tabella di seguito riportata è presenta la descrizione del metodo *"EsitoOperazioneServizio"*

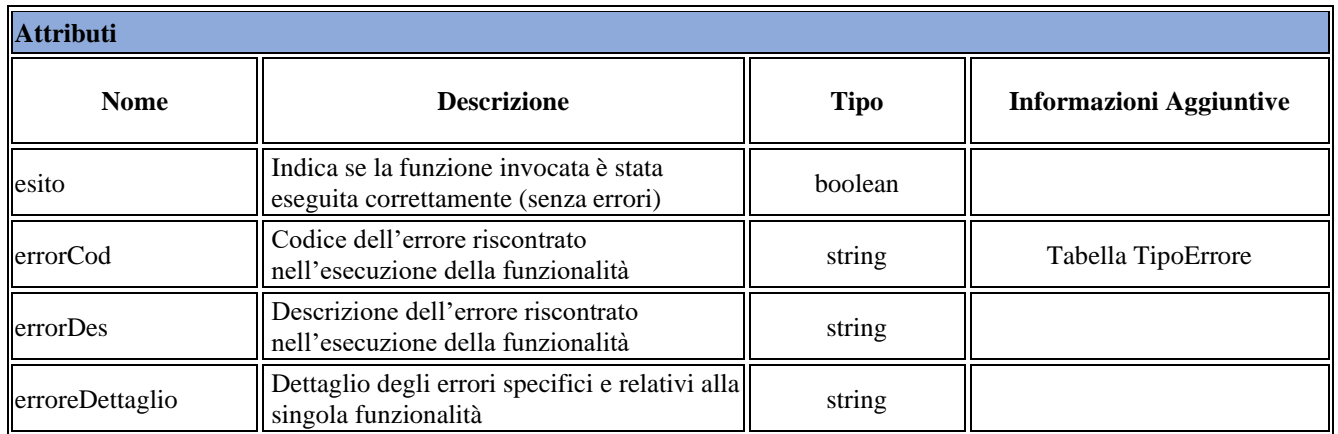

### <span id="page-4-2"></span>**TokenInfo**

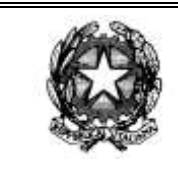

**24/01/2022 Pag** <sup>6</sup> **di** <sup>21</sup>

### **Centro Elettronico Nazionale**

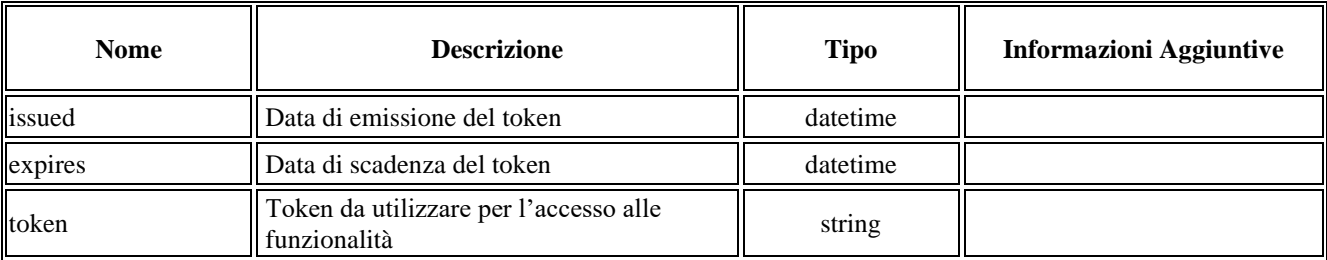

## <span id="page-5-0"></span>**ElencoSchedineEsito**

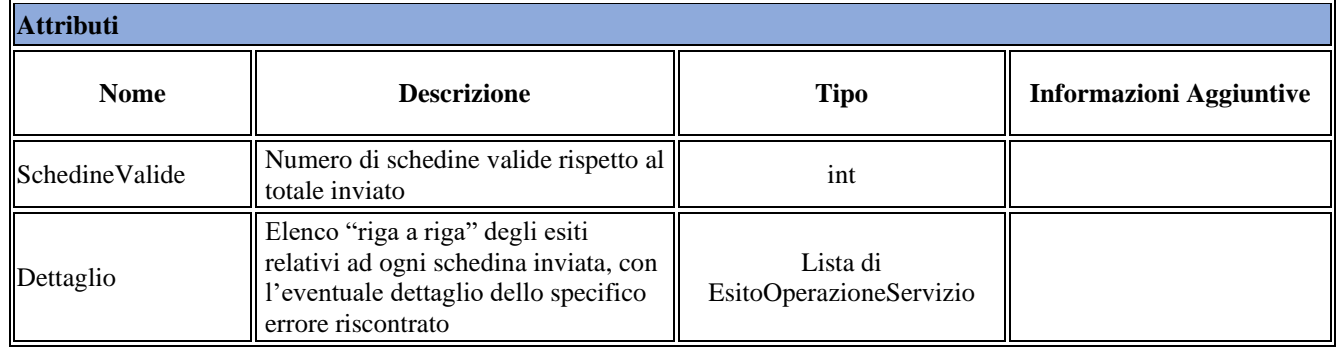

## <span id="page-5-1"></span>**TipoTabella**

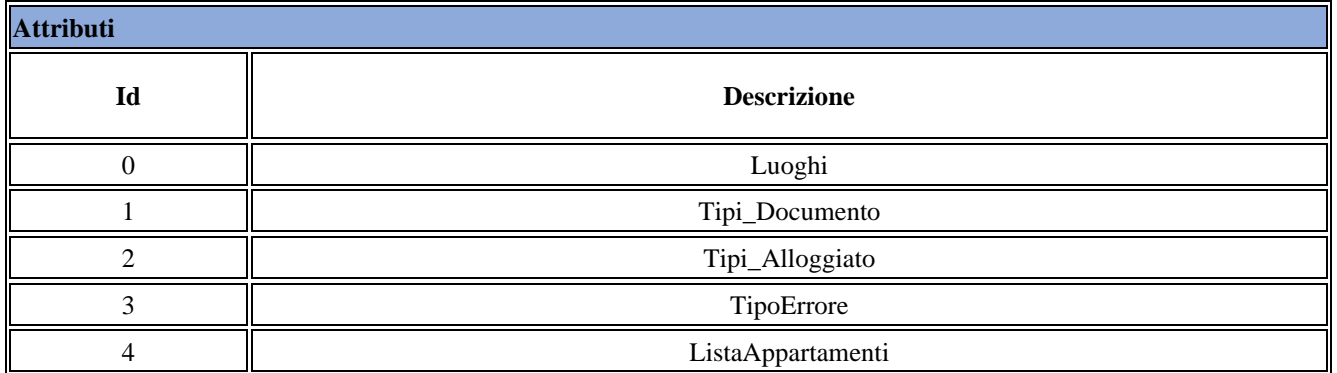

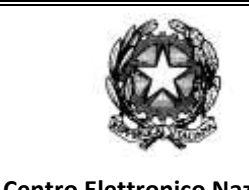

**Rev. 01 24/01/2022 Pag** <sup>7</sup> **di** <sup>21</sup>

**Centro Elettronico Nazionale** 

### <span id="page-6-0"></span>**3.3 METODI**

### <span id="page-6-1"></span>**Generazione Token di Autenticazione**

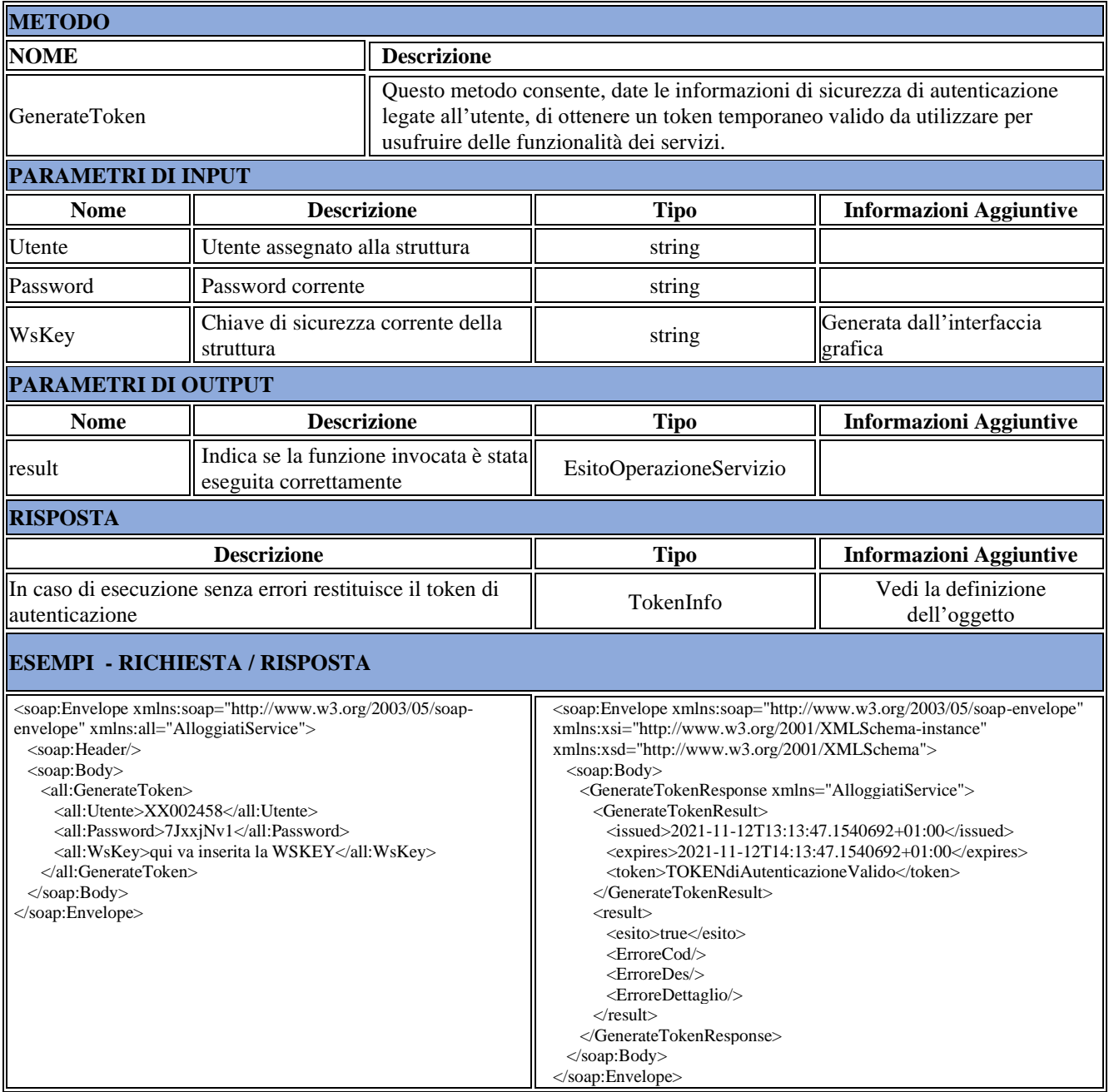

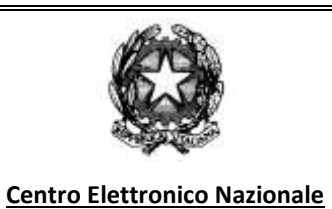

**Rev. 01**

**24/01/2022 Pag** <sup>8</sup> **di** <sup>21</sup>

## <span id="page-7-0"></span>**Controllo del Token di Autenticazione**

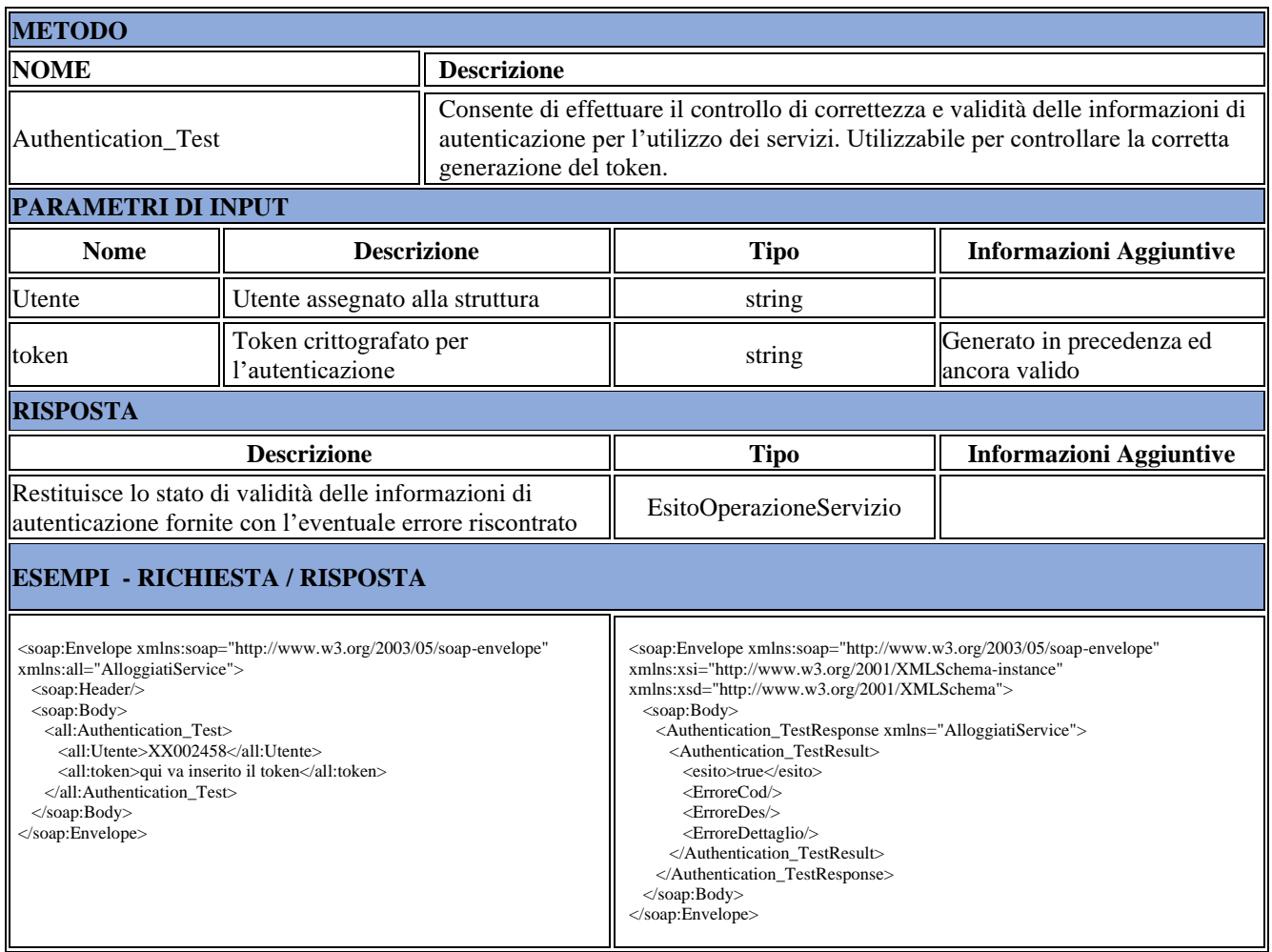

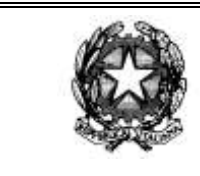

**Rev. 01 24/01/2022 Pag** <sup>9</sup> **di** <sup>21</sup>

**Centro Elettronico Nazionale** 

## <span id="page-8-0"></span>**Controllo preliminare dell'elenco delle schedine**

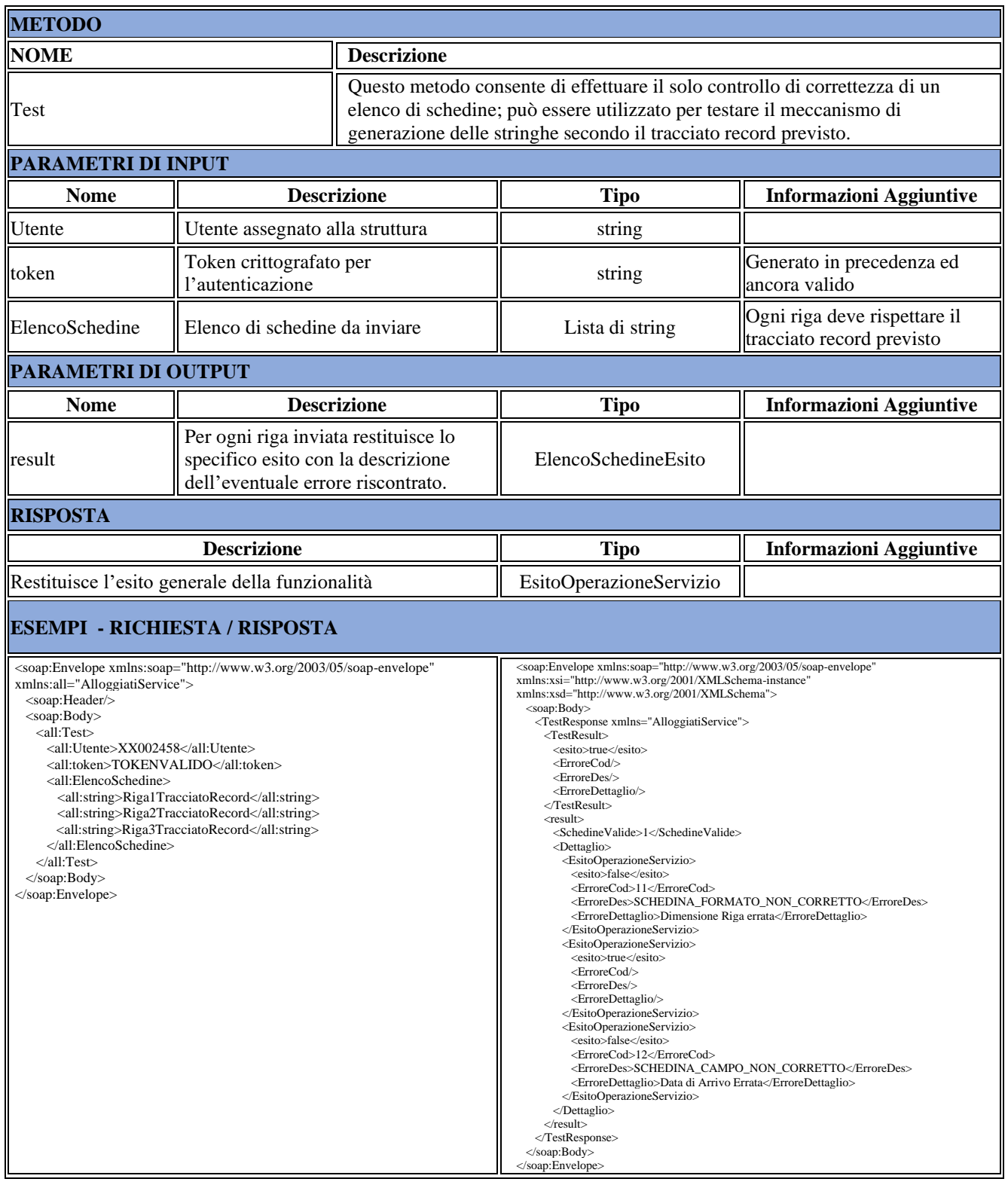

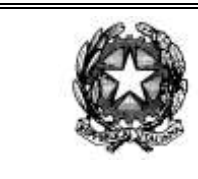

**Rev. 01 24/01/2022 Pag** <sup>10</sup> **di** <sup>21</sup>

**Centro Elettronico Nazionale** 

<span id="page-9-0"></span>**Invio dell'elenco delle schedine**

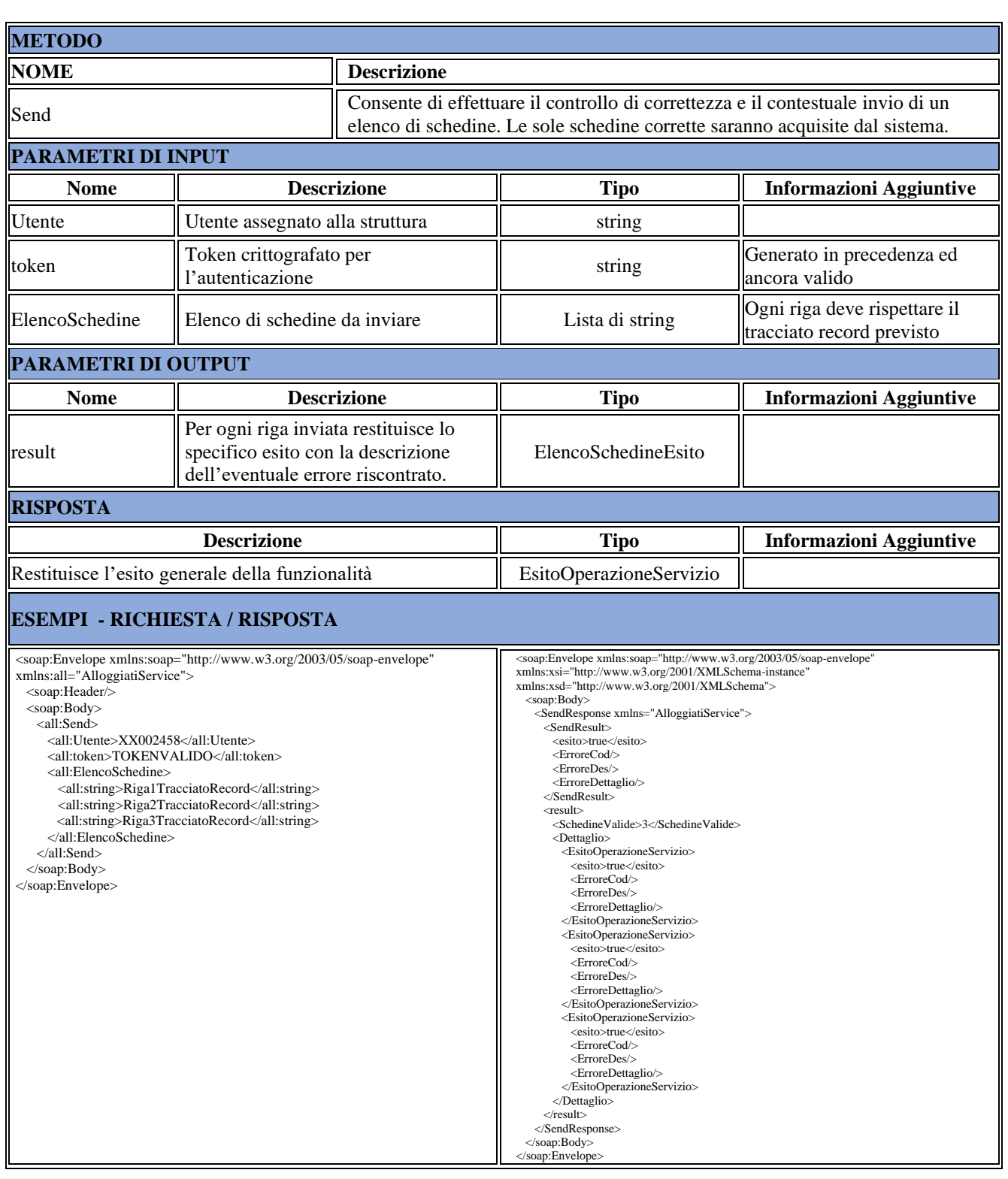

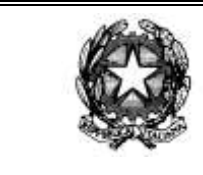

**Centro Elettronico Nazionale** 

## <span id="page-10-0"></span>**Controllo preliminare dell'elenco delle schedine di un Appartamento**

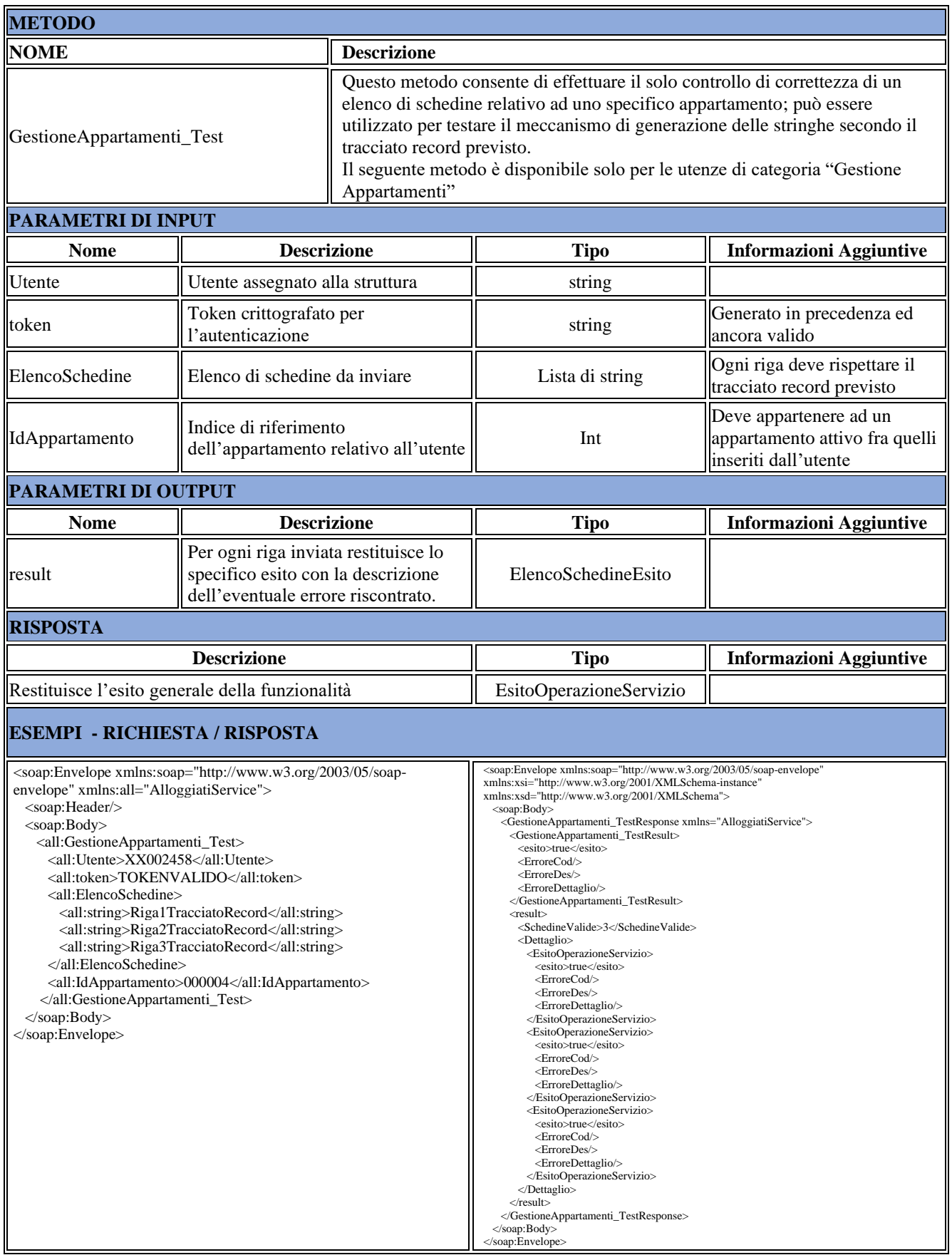

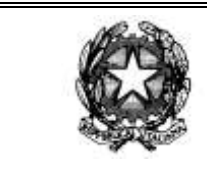

**Rev. 01**

**24/01/2022 Pag** <sup>12</sup> **di** <sup>21</sup>

**Centro Elettronico Nazionale** 

## <span id="page-11-0"></span>**Invio dell'elenco delle schedine di un Appartamento**

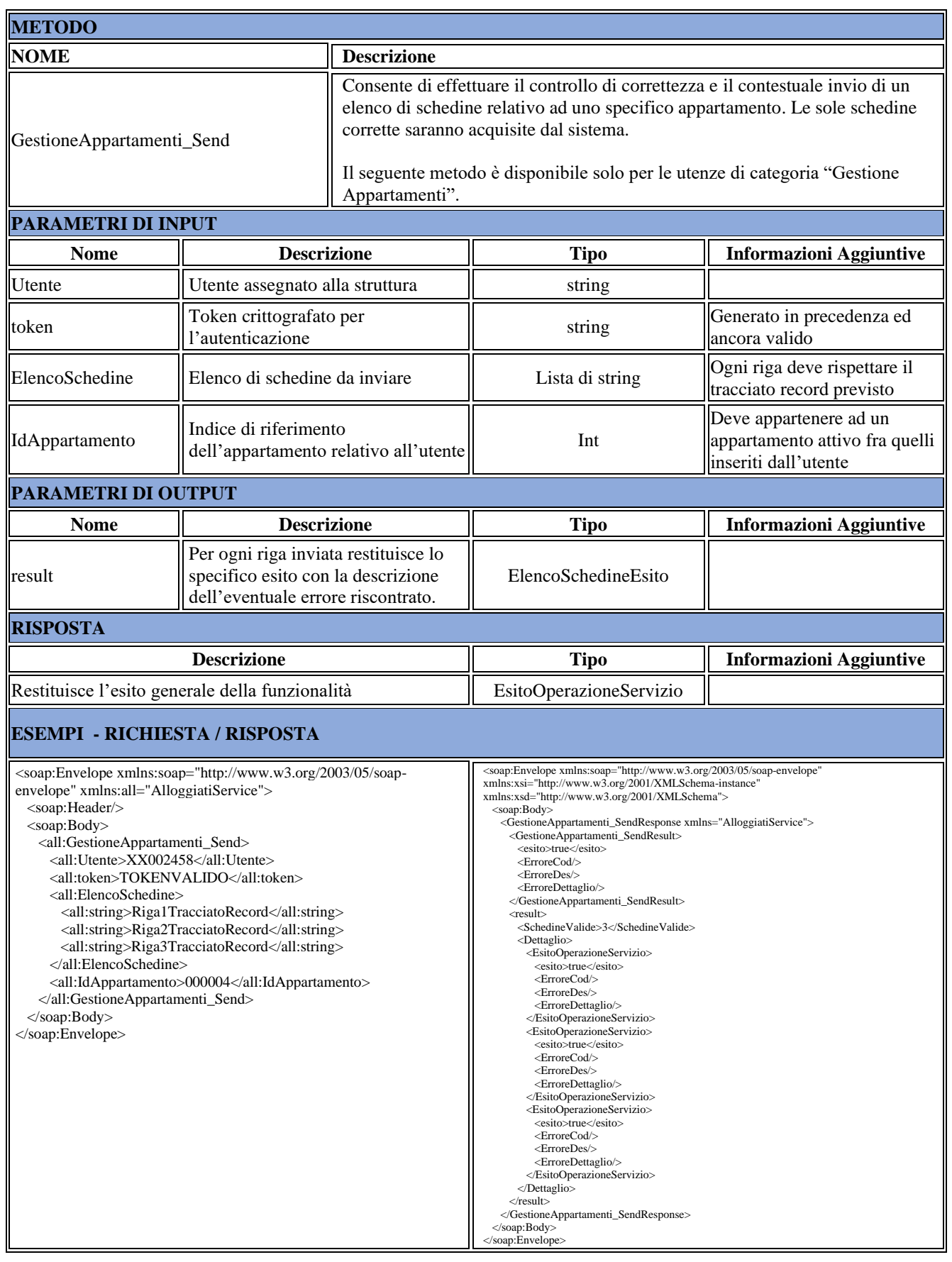

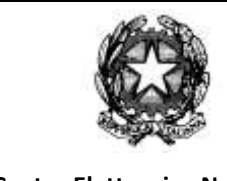

<span id="page-12-0"></span>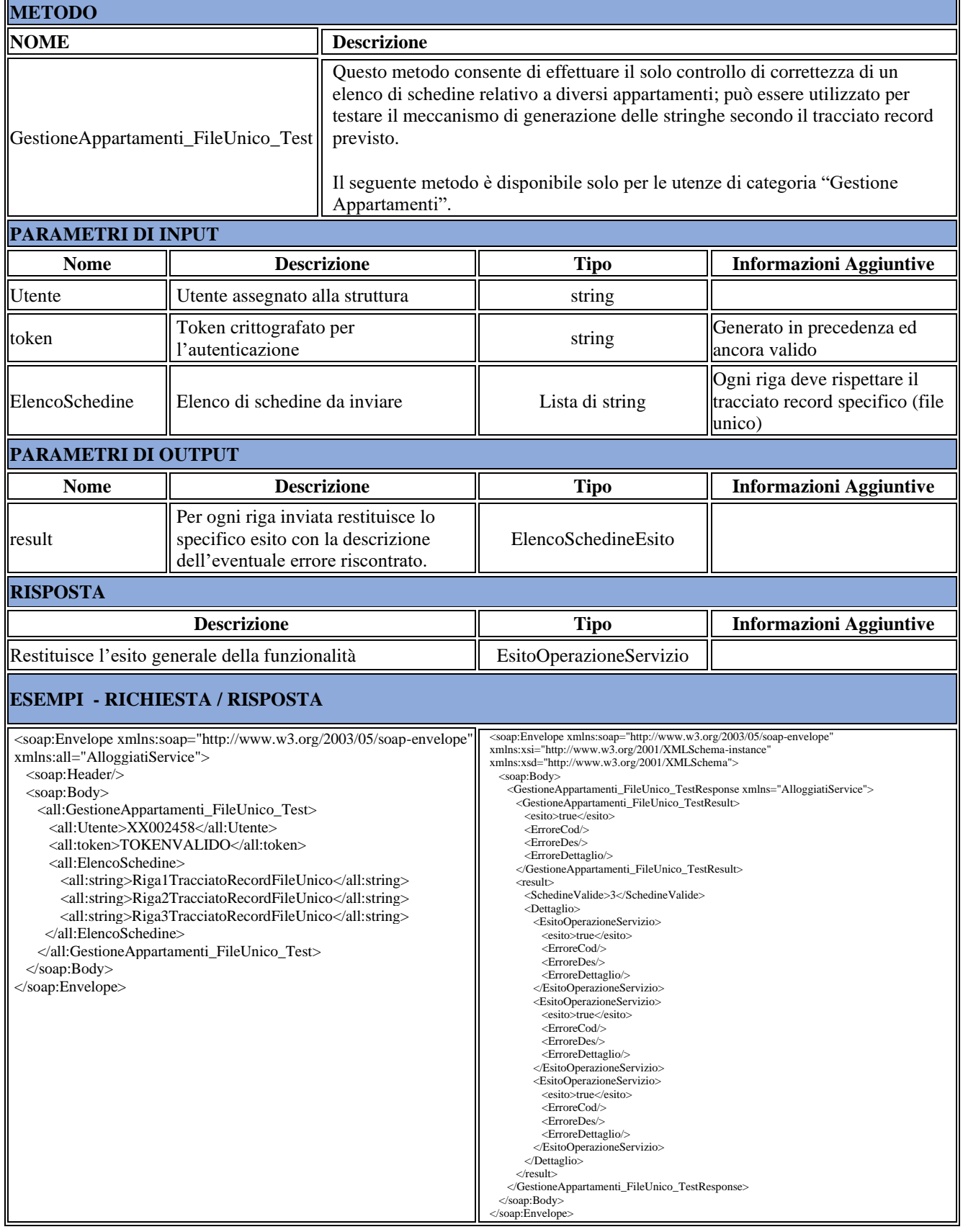

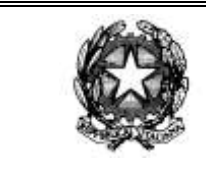

**24/01/2022 Pag** <sup>14</sup> **di** <sup>21</sup>

**Centro Elettronico Nazionale** 

## <span id="page-13-0"></span>**Invio dell'elenco delle schedine con riferimento dell'Appartamento**

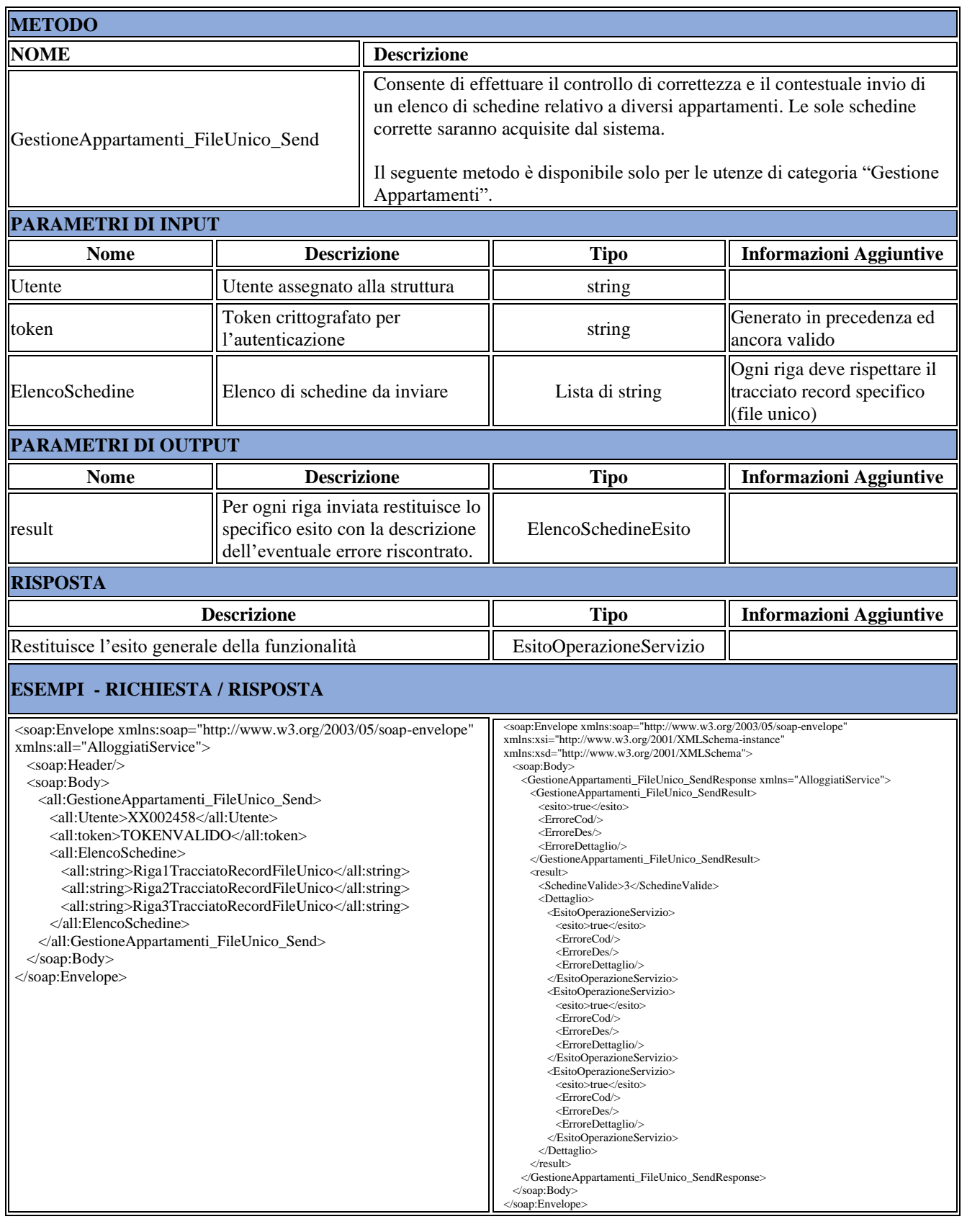

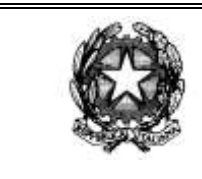

**Rev. 01**

**Centro Elettronico Nazionale** 

**24/01/2022 Pag** <sup>15</sup> **di** <sup>21</sup>

## <span id="page-14-0"></span>**Aggiunta di un nuovo Appartamento**

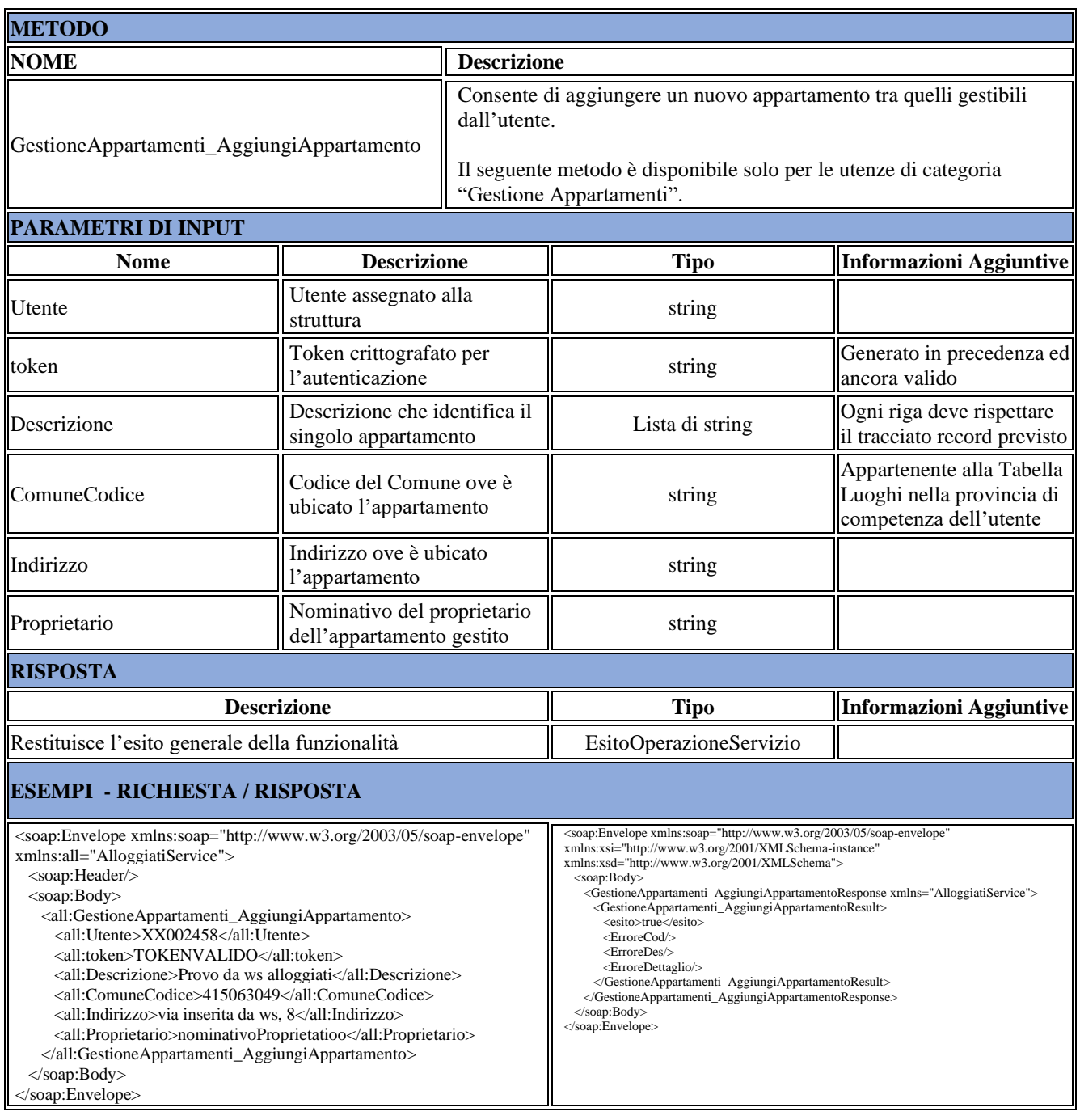

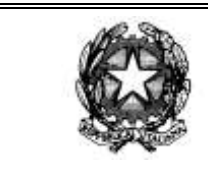

**Rev. 01 24/01/2022 Pag** <sup>16</sup> **di** <sup>21</sup>

**Centro Elettronico Nazionale** 

## <span id="page-15-0"></span>**Eliminazione di un Appartamento**

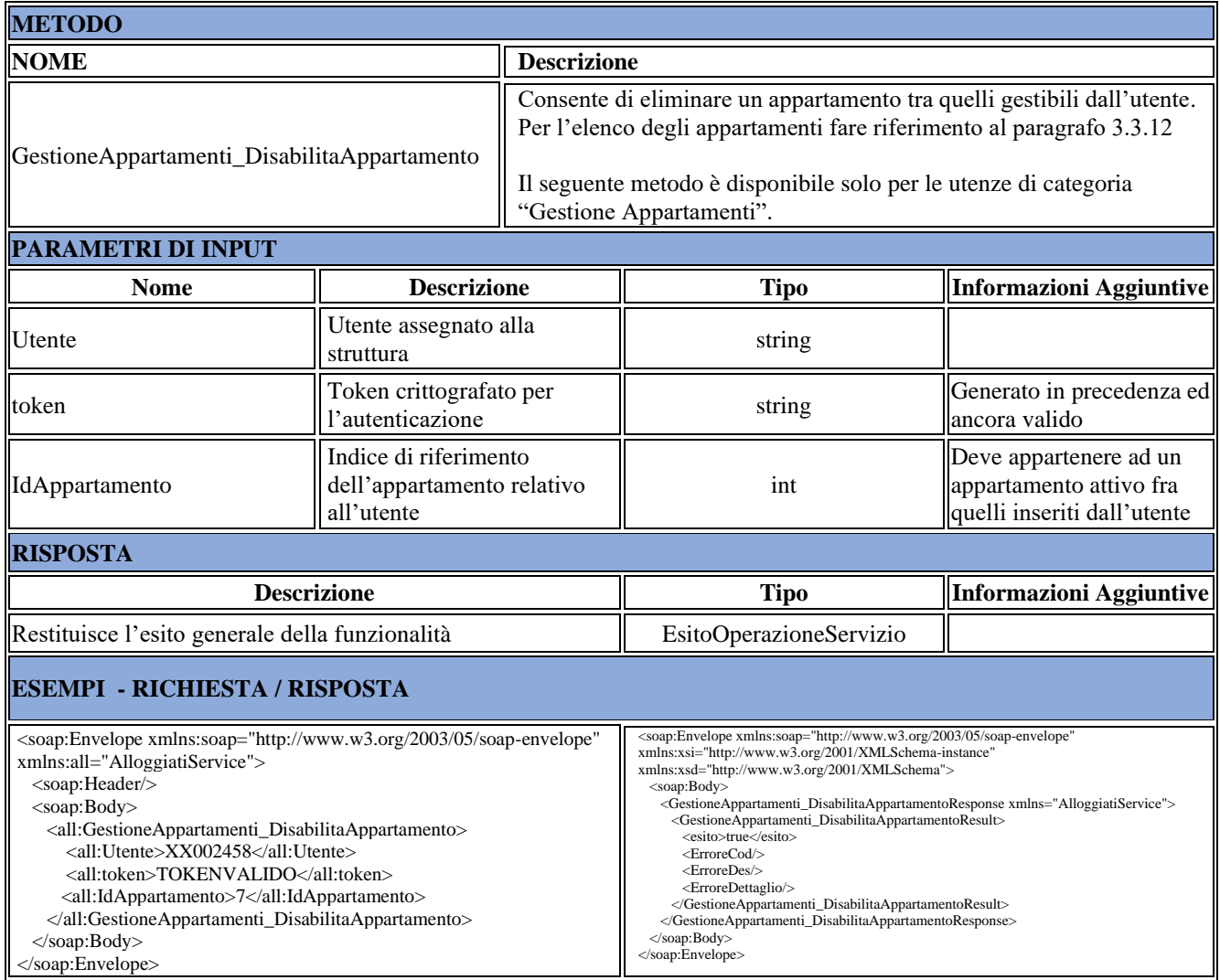

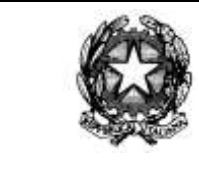

**Rev. 01 24/01/2022 Pag** <sup>17</sup> **di** <sup>21</sup>

**Centro Elettronico Nazionale** 

### <span id="page-16-0"></span>**Download della Ricevuta**

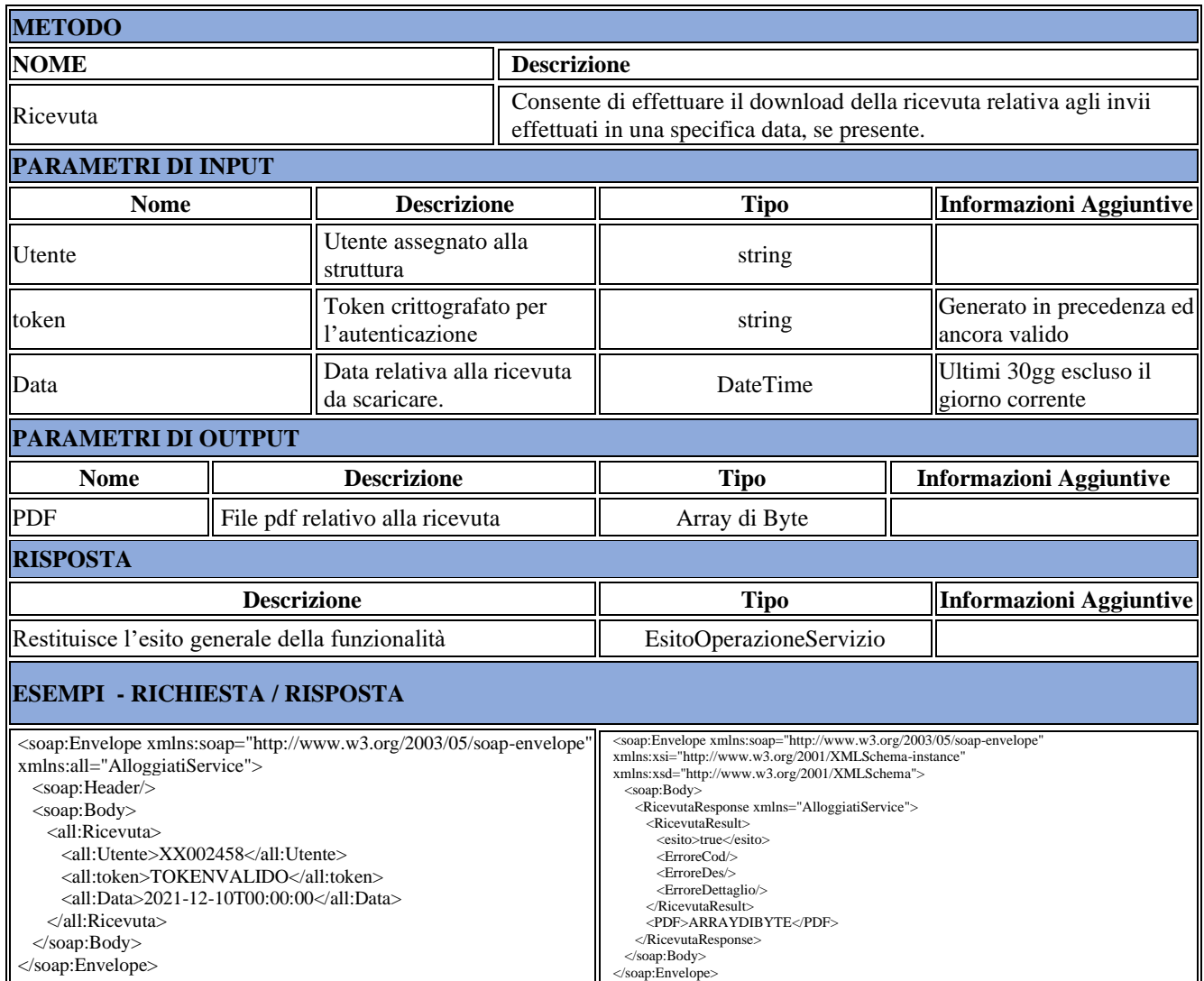

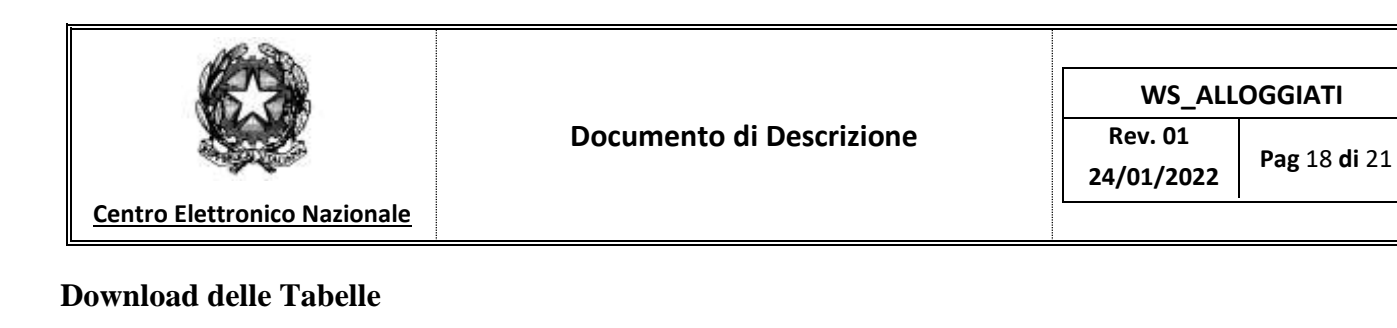

<span id="page-17-0"></span>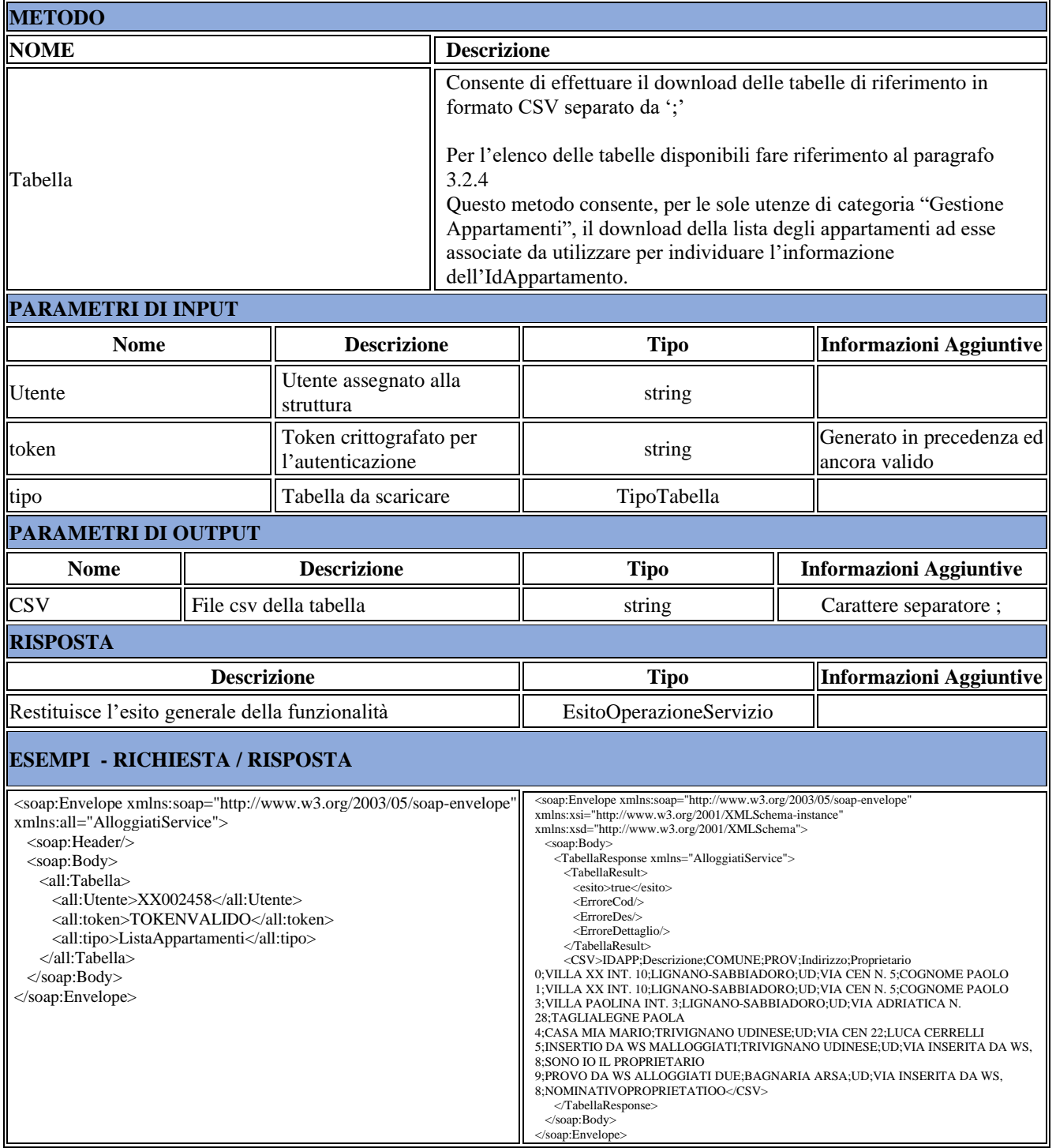

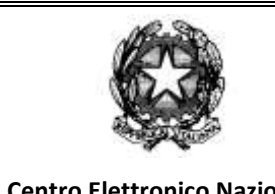

**Centro Elettronico Nazionale** 

# <span id="page-18-0"></span>**4 TRACCIATI RECORD**

#### **TABELLA 1**

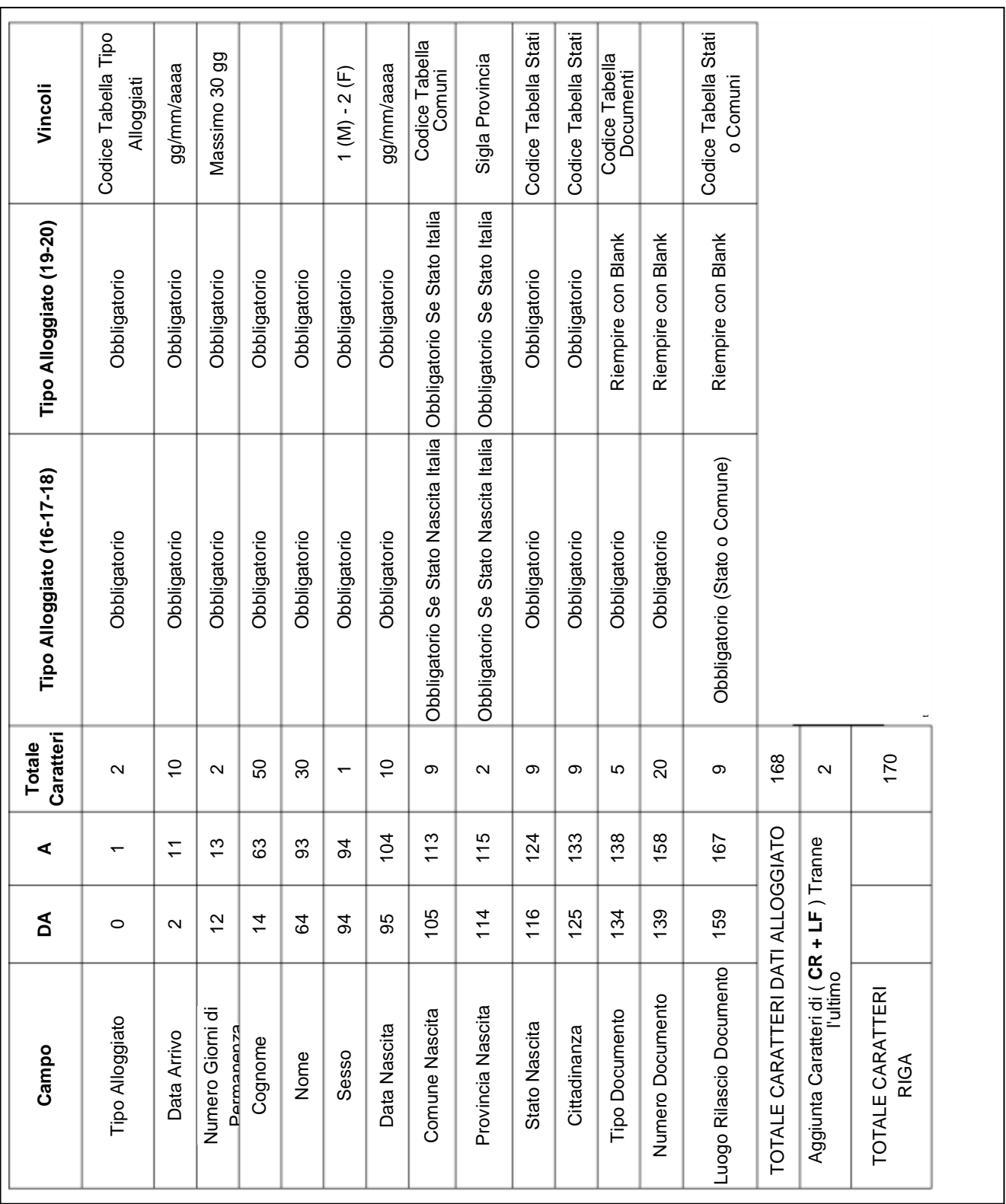

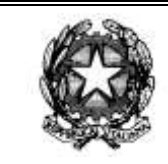

**Rev. 01 24/01/2022 Pag** <sup>20</sup> **di** <sup>21</sup>

**Centro Elettronico Nazionale** 

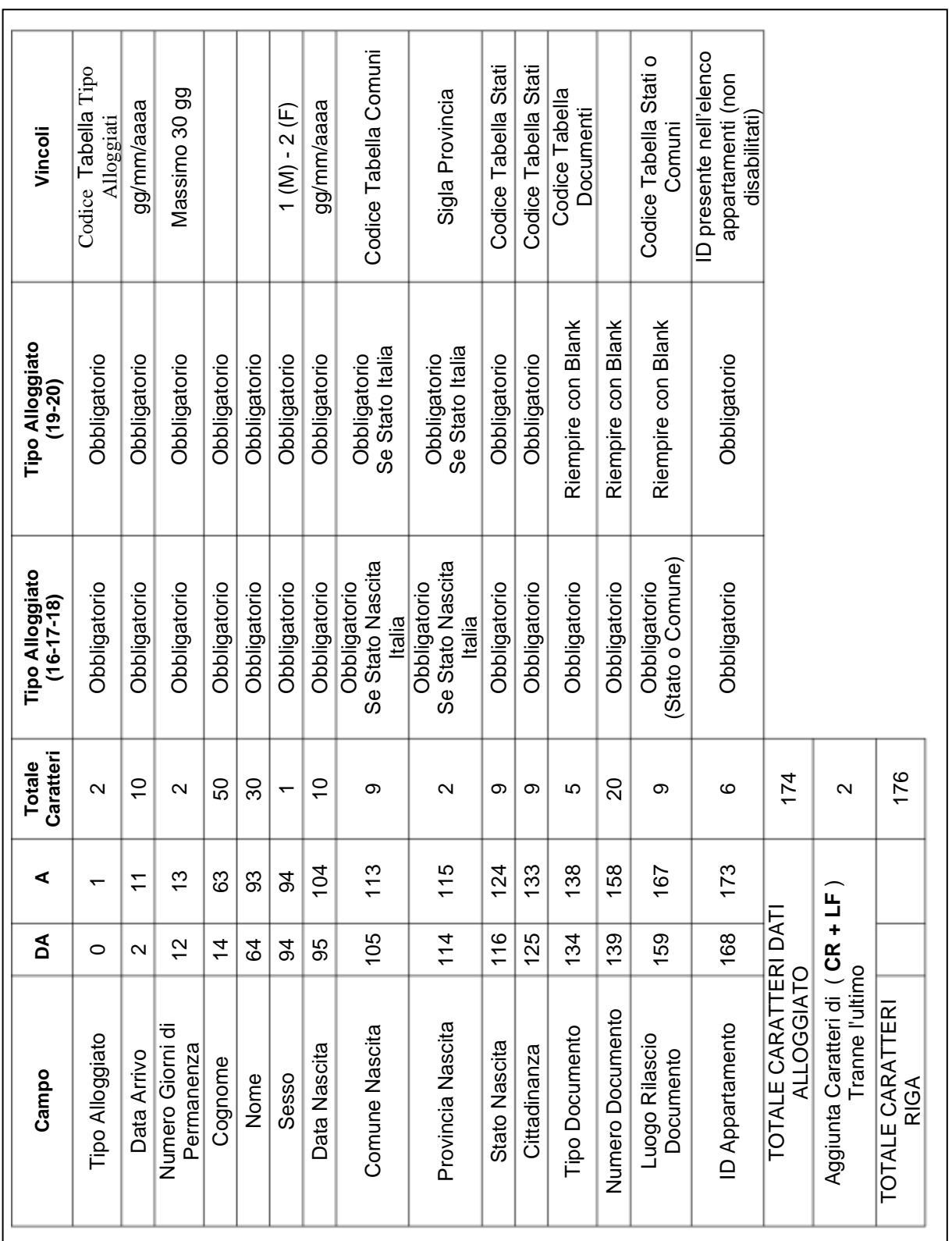

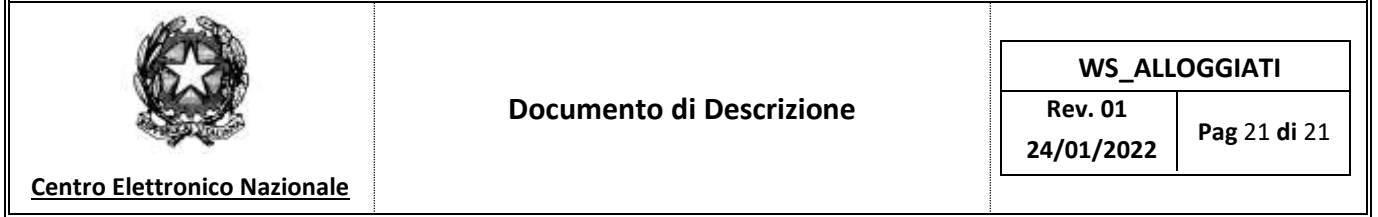